Газконтроль http://[газконтроль](http://%D0%B3%D0%B0%D0%B7%D0%BA%D0%BE%D0%BD%D1%82%D1%80%D0%BE%D0%BB%D1%8C.%D1%80%D1%84).рф

.рф

## Адаптер для підключення обчислювачів Універсал-М і Універсал-МТ до комп'ютера (FT232RL-01.x) Адаптер для підключення обчислює<br>Універсал-М і Універсал-МТ до комп'<br>(FT232RL-01.x)<br>Керівництво з експлуатації

г

Керівництво з експлуатації

Газконтроль http://[газконтроль](http://%D0%B3%D0%B0%D0%B7%D0%BA%D0%BE%D0%BD%D1%82%D1%80%D0%BE%D0%BB%D1%8C.%D1%80%D1%84).рф

.рф

г

**азыральный какет** 

1.Загальні відомості .

Адаптер призначений для підключення обчислювачів Універсал-М і Універсал-МТ до комп'ютера (в першу чергу ноутбука) і забезпечення гальванічної розв'язки між обчислювачем і комп'ютером. До комп'ютера адаптер підключається до USB порта, від якого він отримує живлення. Ад<br>Уні<br>Уні

> 2.Технічні характеристики. Живлення: 5В (USB-порт комп'ютера); Споживана потужність, Вт: не більше 0,2; ІМС перетворювача USB-UART : FT232RL

## 3.Комплектність.

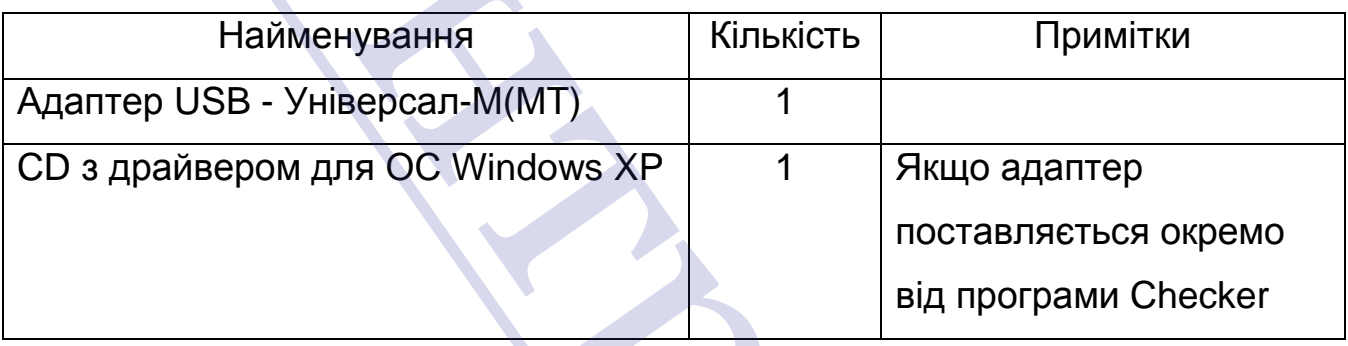

## 4. Робота з адаптером.

Адаптер має індикатор – світлодіод синього кольору. Якщо при підключенні адаптера до USB-порту комп'ютера індикатор не світиться, то адаптер або несправний, або операційна система комп'ютера не розпізнала адаптер і працювати з ним не буде. Така ситуація виникає при відсутності в операційній системі драйвера для перетворювача USB-UART FT232RL. Для вирішення цієї проблеми встановіть драйвер з компактдиску, який йде з адаптером або програмою Checker, або скачайте драйвер з сайту виробника перетворювача USB-UART [http://www.ftdichip.com.](http://www.ftdichip.com) Якщо драйвер встановлено, то при підключенні адаптера до комп'ютера індикатор повинен світитися, вказуючи на його готовність до роботи. Універсал-МТ до комп'ютера (в першу чергу ноутбука) і з<br>
гальванічної розв'язки між обчислювачем і комп'ютером. Де<br>
адаптер підключається до USB порта, від якого він отримує жи<br>
2. Технічні характеристики.<br>
Живлення: SB а USB-UART -<br>то при підключенні<br>я, вказуючи на його